# **Obsah**

# **Začínáme**

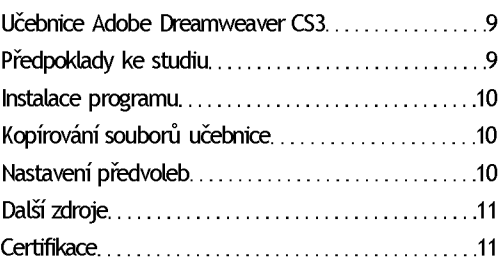

## **1 Rychlý úvod do Dreamweaveru**

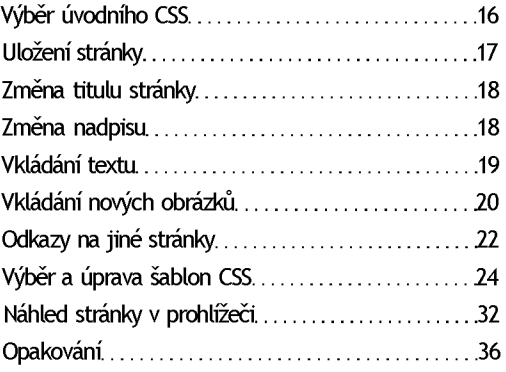

## **2 Jak si přizpůsobíme pracovní plochu**

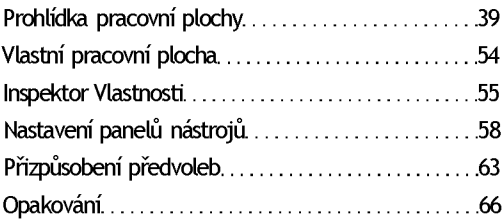

## **3 Používáme kaskádové styly**

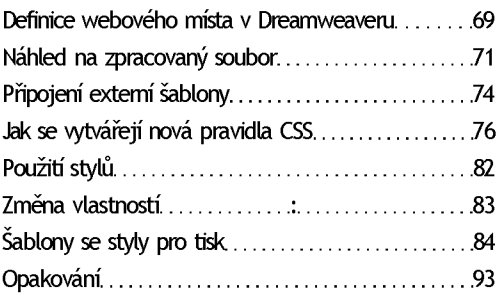

# **4 Práce s textem**

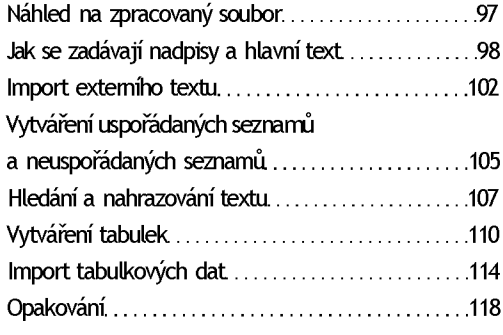

### **5 Návrhy s obrázky**

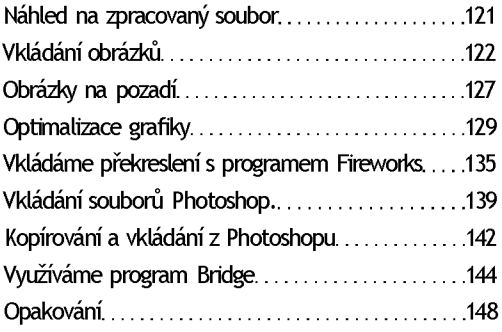

# <sup>6</sup> **Vkládání odkazů**

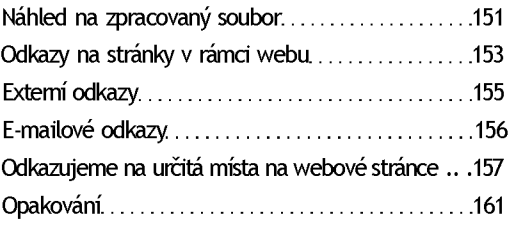

#### **7 Tvoříme rozvržení (layout) stránky**

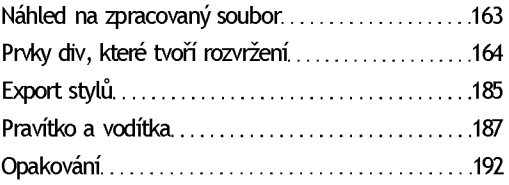

#### 8 **Interaktivní stránky**

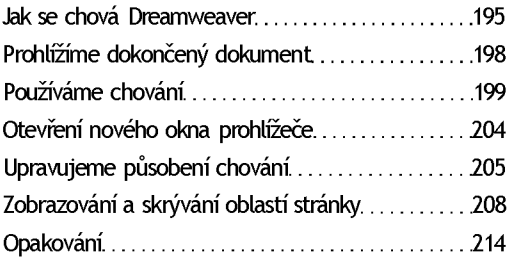

# **9 Zapojení Ajaxu pomocí Spry**

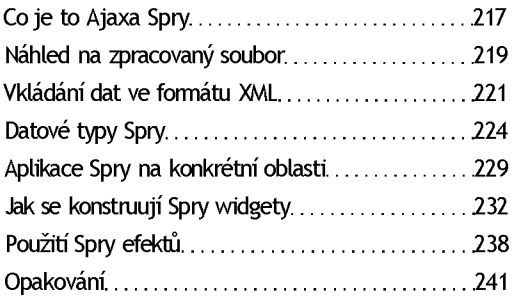

# **10 Tvorba formulářů**

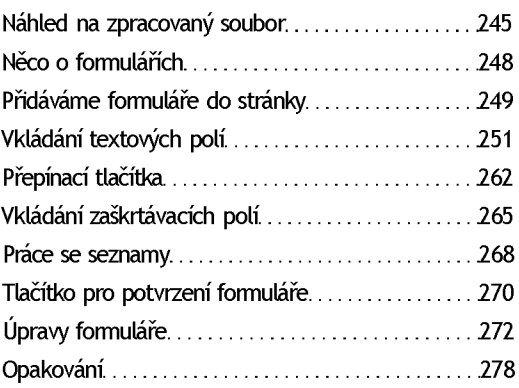

## **11 Multimédia**

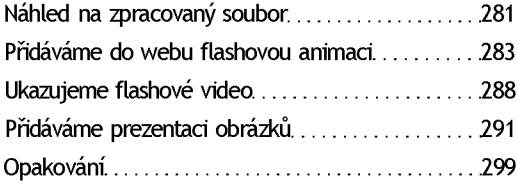

#### **12 Publikování na Internetu**

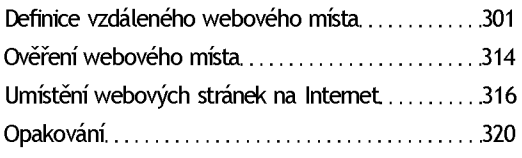

# **Rejstřík 321**